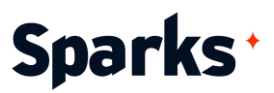

# Formation **Programmation R - Packages**

Exploitez tout le potentiel de vos compétences en programmation R grâce à notre formation pour développeurs. Conçue pour les utilisateurs intermédiaires et avancés de R, cette formation complète vous guidera à travers le processus de création, de documentation, de test et de distribution des packages R. Pendant trois jours intensifs, vous maîtriserez les meilleures pratiques en matière de conception de fonctions, de contrôle de version, d'intégration continue et de soumission au CRAN. Donnez à votre équipe les moyens de contribuer à la communauté R et de rationaliser vos flux de travail grâce à des packages R robustes et bien documentés. Rejoignez-nous pour élever votre programmation R au niveau supérieur !

#### **Durée**

3 jours

# **Objectifs pédagogiques**

- ◆ Comprendre l'intérêt et la structure des packages R
- Mettre en œuvre les meilleures pratiques pour écrire et documenter des fonctions
- ◆ Développer des packages personnalisés
- Utiliser les outils de debug appropriés et réaliser des tests unitaires
- ◆ Distribuer des packages à son équipe ou au public
- Versionner son code avec Git et s'approprier les principes de base de l'intégration continue

#### **Public**

Développeurs, data scientists, analystes, utilisateurs intermédiaires et avancés de R…

#### **Prérequis**

Bonnes connaissances en programmation R, familiarité avec RStudio.

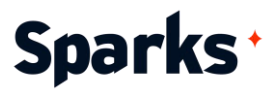

### **Programme de formation**

Phase d'inclusion

Introduction à la formation : comprendre les packages R

Qu'est-ce qu'un package R ? Bénéfices attendus de l'utilisation des packages Vue d'ensemble de la structure d'un package : fichier DESCRIPTION, fichier NAMESPACE, répertoires R/ et man/ Les packages 'devtools' et 'usethis' Création d'un premier package

Exemples d'activités pratiques : exploration de la structure d'un package R existant, lecture d'un fichier DESCRIPTION, configuration d'un nouveau package

Ecrire des fonctions pour des packages

Meilleures pratiques pour écrire des fonctions Les notions fondamentales : factorisation, portée de variables, conventions… Démonstration étape par étape de la création d'une fonction

Exemples d'activités pratiques : écrire et documenter des fonctions simples.

#### Debugger et tester des fonctions

Les outils de debug dans R Introduction aux tests unitaires Ecrire et exécuter des tests, le workflow type Organiser les tests

Exemples d'activités pratiques : debugger une fonction en utilisant traceback() ou browser(), écrire des tests unitaires pour les fonctions avec 'testthat'

#### Documentation

Créer une documentation complète avec roxygen2 : commentaires, blocs, tags, titres, descriptions… Ecrire des vignettes de packages

Exemples d'activités pratiques : documenter des fonctions et créer des vignettes.

#### Contrôle de version avec Git et intégration continue

Introduction à Git et GitHub Configurer un répertoire Meilleures pratiques pour le contrôle de version Les principes de base de l'intégration continue Mise en œuvre avec GitHub Actions

Exemples d'activités pratiques : initialiser un répertoire git pour un package R, réaliser des commits et push sur GitHub.

#### Vérifications et distribution sur CRAN

Les commandes de vérification et de build avec devtools Passer les checks du CRAN Distribuer un package, les meilleures pratiques Maintenance et mise à jour

Exemples d'activités pratiques : exécution des checks CRAN avec devtools, préparer un package pour la soumission sur CRAN, publication d'un package R sur GitHub, gestion des mise à jour et du versionning.

#### Conclusion de la formation

Résumé des concepts clés Ressources pour l'apprentissage en continu Sessions Q&A

96 Boulevard Vivier Merle +33 (0)4 78 22 10 38 F-69423 LYON Cedex 03 [demande@sparks-formation.com](mailto:demande@sparks-formation.com) **[www.sparks-formation.com](http://www.sparks-formation.com/)**

# Sparks<sup>+</sup>

# **Moyens et méthodes pédagogiques**

- La formation alterne entre présentations des concepts théoriques et mises en application à travers d'ateliers et exercices pratiques (hors formation de type séminaire).
- Les participants bénéficient des retours d'expérience terrains du formateur ou de la formatrice
- ◆ Un support de cours numérique est fourni aux stagiaires

# **Modalités d'évaluation**

- **En amont de la session de formation**, un questionnaire d'auto-positionnement est remis aux participants, afin qu'ils situent leurs connaissances et compétences déjà acquises par rapport au thème de la formation.
- ◆ En cours de formation, l'évaluation se fait sous forme d'ateliers, exercices et travaux pratiques de validation, de retour d'observation et/ou de partage d'expérience, en cohérence avec les objectifs pédagogiques visés.
- **En fin de session**, le formateur évalue les compétences et connaissances acquises par les apprenants grâce à un questionnaire reprenant les mêmes éléments que l'auto-positionnement, permettant ainsi une analyse détaillée de leur progression.